## **ZD - Zero-Division Check**

This Natural profile and session parameter specifies the action to be taken when an attempt is made to perform a division operation in which the divisor is 0.

Within a Natural session, the profile parameter  $ZD$  can be overridden by the session parameter  $ZD$ .

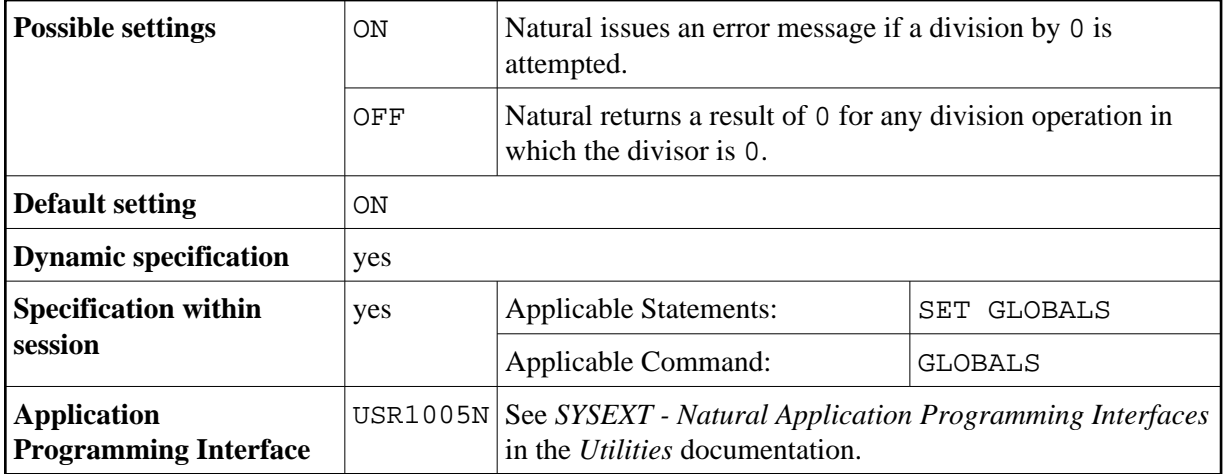

**Under Natural Security:** The setting of this parameter can be overridden by the *Session Parameters* option of the Library Profile.